**Expedited Figures** 

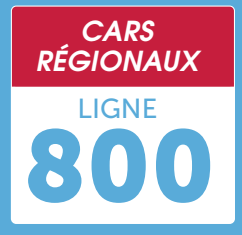

VALABLES A PARTIR DU 01/09/2021

## MARMANDE  $\rightarrow$  VILLENEUVE-SUR-LOT

 $\mathbf{d}$ 

 $\boldsymbol{\mathcal{D}}$ 

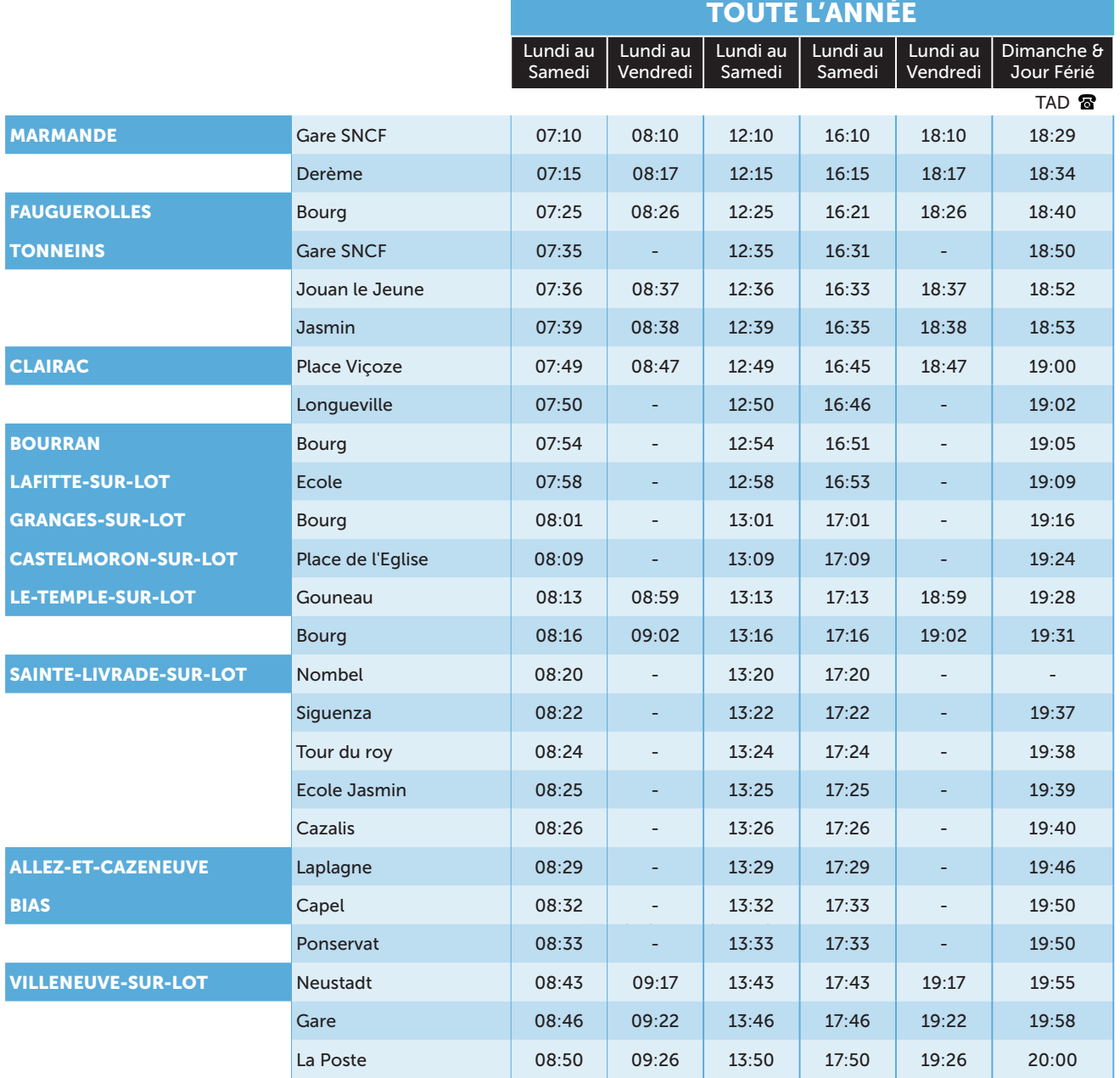

**TAD** 雷

HORAIRES SUR RÉSERVATION PRÉALABLE : Réservez la veille de votre déplacement jusqu'à vendredi 17h. au 0970 870 870

- Arrêt non desservi

RENSEIGNEMENTS ET RÉSERVATIONS AU

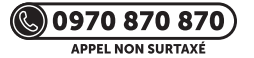

Le centre d'appels répond du lundi au samedi de 8h à 19h.

*Gérez vos déplacements avec*

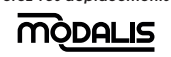

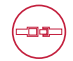

Vous êtes tenus d'attacher votre ceinture dans les autocars et transports à la demande.

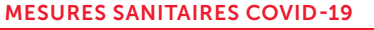

Consultez les gestes barrières sur le site www.gouvernement.fr

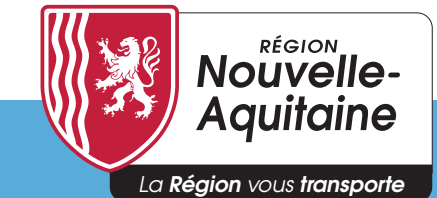

**The Horaires** 

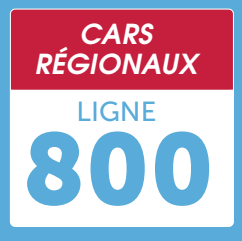

VALABLES A PARTIR DU 01/09/2021

## VILLENEUVE-SUR-LOT  $\rightarrow$  MARMANDE

 $\mathbf{d}$ 

 $\boldsymbol{\mathcal{D}}$ 

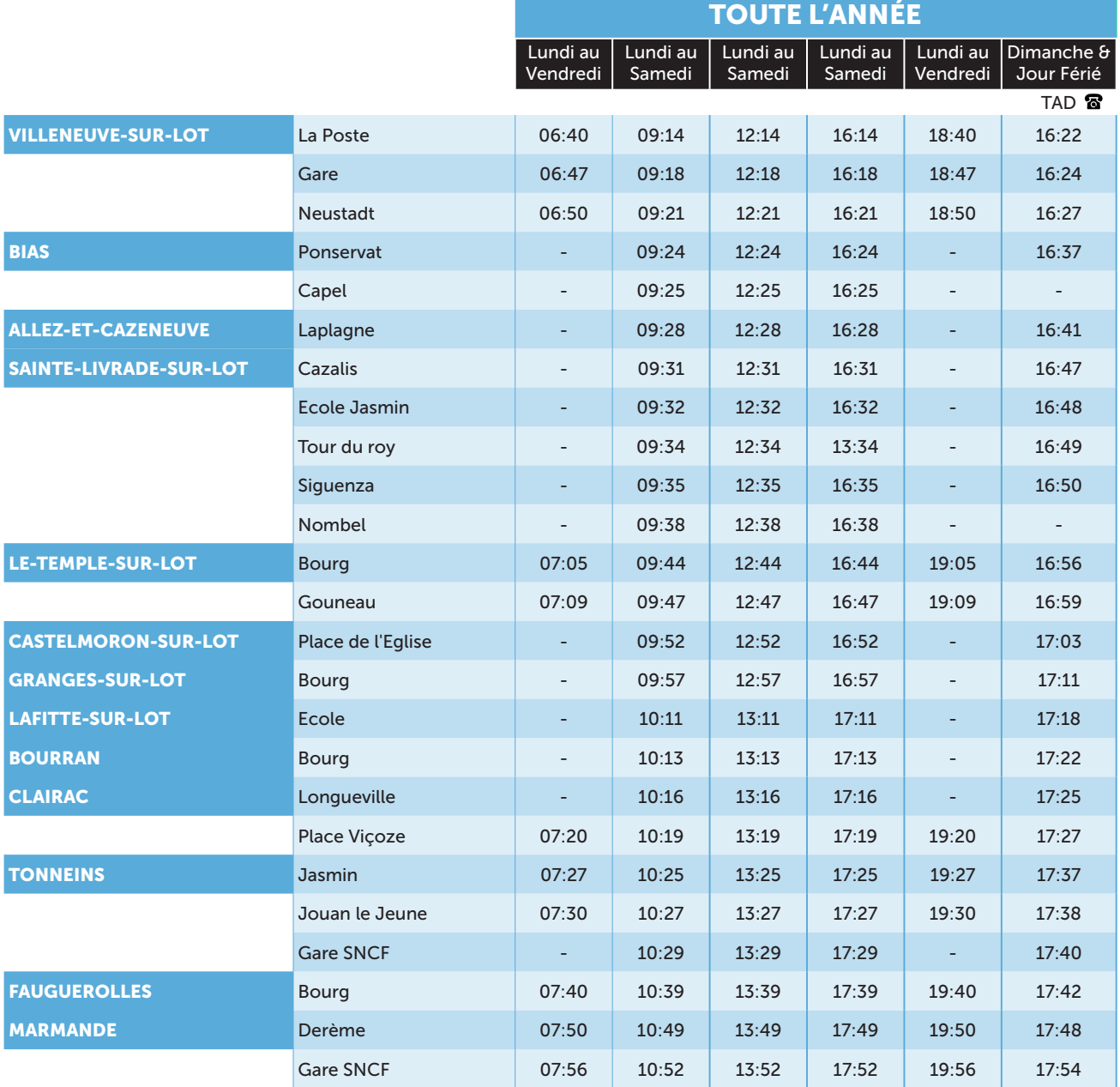

**TAD** 

HORAIRES SUR RÉSERVATION PRÉALABLE :

Réservez la veille de votre déplacement jusqu'à vendredi 17h. au 0970 870 870

- Arrêt non desservi

## RENSEIGNEMENTS ET RÉSERVATIONS AU

## $\circledS$ 0970 870 870)

APPEL NON SURTAXÉ Le centre d'appels répond du lundi au samedi de 8h à 19h.

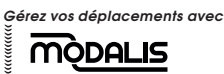

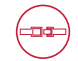

Vous êtes tenus d'attacher votre ceinture dans les autocars et transports à la demande.

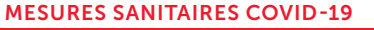

Consultez les gestes barrières sur le site www.gouvernement.fr

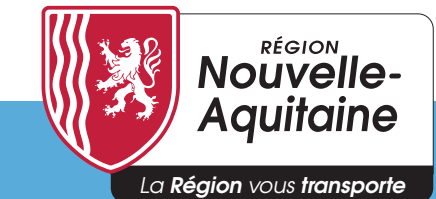